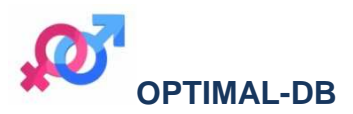

**Procedura per i piani di accoppiamento per le razze a duplice attitudine a limitata diffusione** 

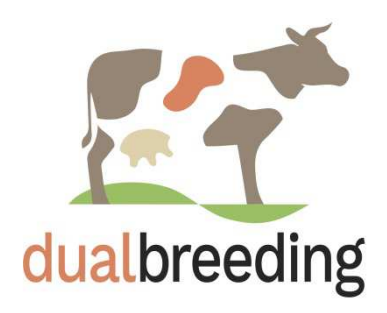

**POVERED BY EVA https://www.nordgen.org**

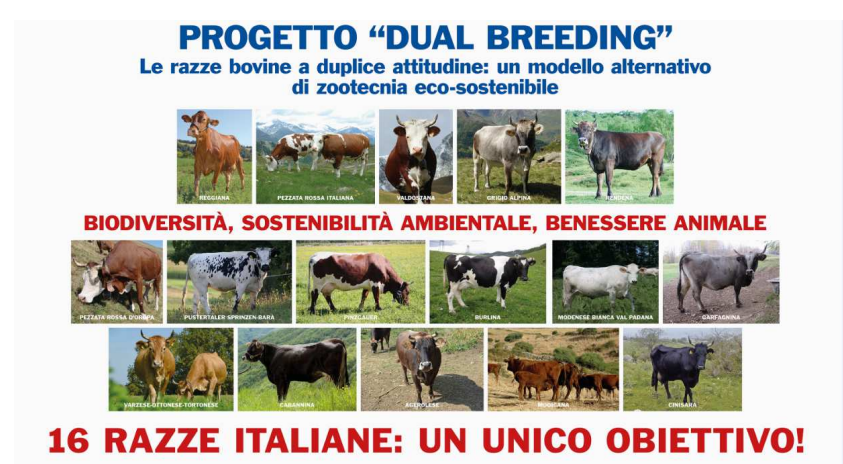

# **Gestione della problematica dell'inbreeding.**

La gestione dell'inbreeding risulta un aspetto di fondamentale importanza nell'attuazione di qualsiasi programma genetico; questo vale sia per le razze cosmopolite altamente selezionate che per le piccole popolazioni dove la limitata dimensione determina una progressiva riduzione della variabilità genetica, fenomeno noto come deriva genetica; a questa si può aggiungere una non ottimale gestione degli accoppiamenti.

Per le razze a limitata diffusione lo scopo principale del programma genetico deve essere finalizzato principalmente al mantenimento della variabilità genetica della popolazione. Il principale fattore limitante di un piano di conservazione è rappresentato dalla **numerosità effettiva della popolazione (Ne)**; questa può essere calcolata utilizzando la seguente formula, applicabile assumendo un accoppiamento casuale e assenza di parentela tra gli animali che costituiscono la popolazione.

### **Ne=(4\*[Nf\*Nm ]/[Nf+Nm])**

E' necessario garantire una numerosità effettiva minima al fine di limitare gli effetti del fenomeno della Deriva Genetica. Si tratta di un fenomeno associato alla dimensione della popolazione, che si manifesta in modo rilevante quando il numero di riproduttori è piccolo. Esso è conseguenza dell'errore di campionamento dei geni che andranno a formare la generazione successiva e porta a variazioni delle frequenze geniche attraverso le generazioni; l'entità di questo fenomeno è legato alla numerosità effettiva della popolazione. Tanto maggiore è la dimensione effettiva della popolazione tanto minore è l'incremento di consanguineità imputabile al fenomeno della deriva genetica. In particolare, l'incremento di consanguineità generazionale (**Di**) imputabile al fenomeno della deriva genetica è stimabile sulla base della seguente relazione:

### **Di=1/(2\*Ne)**

A tal proposito è necessario garantire a tutti i soggetti le medesime possibilità di accoppiarsi. Tuttavia per alcune razze, vi sono margini che consentono anche il miglioramento, per via genetica, di alcune caratteristiche di interesse. In sintesi le strategie operative di conservazione applicabili posso essere così sintetizzate:

 **Massimizzazione della numerosità effettiva della popolazione.** Modalità d'esecuzione: Aumentare il numero di soggetti appartenenti alla specie, razza o ceppo d'interesse. Il numero di riproduttori maschi deve essere il più possibile elevato e il numero della progenie deve essere uguale per ciascun riproduttore.

 **Minimizzazione della parentela tra riproduttori.** Modalità d'esecuzione: Ad ogni generazione la scelta dei riproduttori deve essere fatta al fine di minimizzare la parentela (**K**) tra loro secondo la formula di seguito riportata (dove kp è la parentela media tra padri, km parentela media tra madri, kpm parentela media tra padri e madri).

## **K=0,25\*kp+0,50\*kpm+0,25\*km**

- **Minimizzazione della parentela d'accoppiamento.** Modalità d'esecuzione: Si basa sulla minimizzazione della parentela esistente tra padre e madre. E' una strategia che ritarda la consanguineità piuttosto che diminuire il tasso d'incremento generazionale (**Di**).
- **Modificare l'intervallo di generazione:** Modalità d'esecuzione: è finalizzata ad aumentare l'età media dei genitori alla nascita della loro progenie. Questa può essere modificata entro limiti biologici (prolungando l'interparto, aumentando la durata della carriera produttiva…) oppure si possono superare questi limiti biologici attraverso l'ausilio delle biotecnologie riproduttive (conservazione d'embrioni, oociti, seme...). Allungando l'intervallo generazionale si riduce l'incremento annuo di consanguineità, ma non si modifica quello relativo alla generazione.
- **Selezione in base a indici composti.** Modalità d'esecuzione: Nel caso che il piano di conservazione preveda anche il miglioramento genetico di uno più caratteri, la selezione deve essere effettuata mediante indici di selezione che tengano conto anche del livello di parentela. L'alternativa è quella di gestire gli accoppiamenti attraverso procedure che pesino i due aspetti che sono tra loro in antitesi: inbreeding e progresso genetico.
- **Compilazione di piani di accoppiamento redati secondo il principio dell'Optimal contribution.** Vi è la possibilità di compilare dei piani di accoppiamento che consentono di gestire la problematica della consanguineità non solo minimizzando la parentela dei singoli accoppiamenti ma consentono di gestirla anche nel lungo periodo. L'obiettivo è quello di trovare il numero ottimale di progenie per ciascun animale riproduttore e determinare se un giovane animale (un candidato alla selezione) debba essere selezionato per la riproduzione o meno. Ciò viene fatto in modo ottimale, cioè in modo da garantire il raggiungimento del progresso genetico e il mantenimento o il recupero della diversità genetica della popolazione.

# **La procedura OPTIMAL-DB**

Nell'ambito del progetto DUALBREEDING si è creata una procedura per la gestione degli accoppiamenti nelle razze a limitata diffusione basata sul software OPEN SOURCE chiamato EVA (https://www.nordgen.org/en/farm-animals/resources/ocs) creato da Berg P., Nielsen J. and Sørensen M.K e presentao nel 2006 al WCGAL di Belo Horizonte in Brasile (Berg P., Nielsen J. and Sørensen M.K. 2006. EVA: Realized and predicted optimal genetic contributions. CD communication 27-09, 2pp. WCGALP, 2006, s.246).

Il nome di questa procedura è OPTIMAL-DB. Il programma consente di gestire l'inbreeding e il progresso genetico attraverso l'ottimizzazione lineare di questi due aspetti; è flessibile in quanto consente di dar maggior o minor peso ad uno dei due aspetti in relazione alle caratteristiche della popolazione in oggetto. L'obiettivo è quello di massimizzare il progresso genetico ottenibile minimizzando l'incremento di consanguineità che si ha in popolazione nelle generazioni future.

Il programma necessità di due file di partenza: un file di dati (pedigree ed indice genetico) ed un file di parametri dove possono essere modificate alcune variabili per guidare la procedura nella definizione dei migliori accoppiamenti. Nell'ambito del progetto è stata creata una interfaccia web, accessibile la dopo verifica credenziali, che consente la compilazione di un piano di accoppiamento di popolazione sfruttando il software EVA. L'operatore deve semplicemente caricare il file dei dati (vedi sezione file di input) ed impostare la razza per la quale si desidera ottenere gli accoppiamenti (viene richiamato uno specifico file dei parametri compilato in base alle caratteristiche della razza).

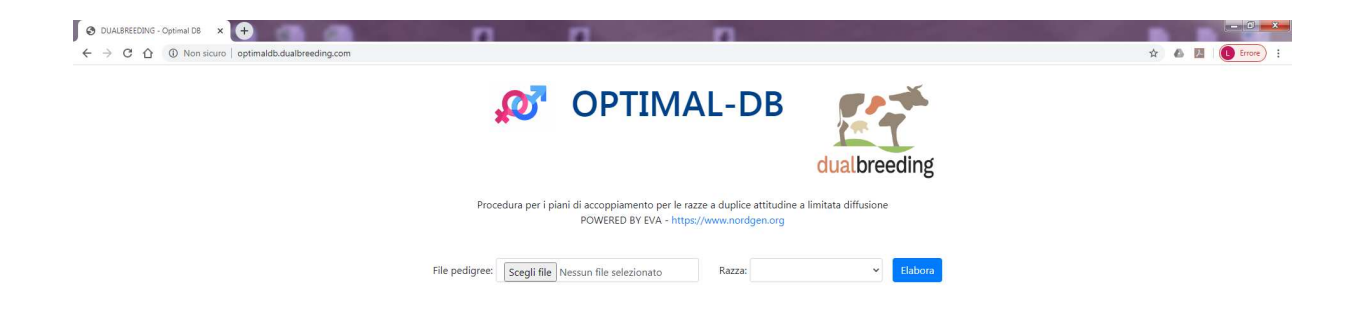

Di seguito sono riportati i file di input necessari e gli output prodotti dal software.

## **File di Input**

Il nome del file dati, un file ASCII, va definito nel file dei parametri (DataFile = '…../eva.dat' ,. Il file può essere un csv separato da tabulazioni ma deve essere privo di intestazione. Gli ID devono essere numeri interi standard nell'intervallo da -2.147.483.648 a 2.147.483.647. Il file deve presentare le seguenti colonne:

- ID individuale (intero) tutti gli individui dovrebbero essere inclusi nel file, con i genitori inseriti prima della prole.
- ID padre.
- ID madre.
- Sesso (1= maschio, 2=femmina).
- Tempo di nascita (in unità di tempo; è un progressivo). I genitori devono avere necessariamente un tempo di nascita inferiore a quello della prole.
- MaxAccoppiamenti (Numero massimo di accoppiamenti per questo individuo. Il valore 0 indica che l'individuo non è disponibile come candidato per la selezione).
- BreedingValue (Merito genetico / valore riproduttivo previsto, ad es. BLUP di valore riproduttivo individuale).
- Text (Campo opzionale con una stringa di testo di massimo 15 caratteri :può essere qualsiasi combinazione di lettere e numeri utilizzati per un'ulteriore identificazione di individui).

E' necessario che il pedigree sia di ottima qualità in particolare in relazione alla sequenzialità dei soggetti con i genitori che devono appartenere ad una generazione precedente rispetto ai figli.

## **File di Output**

Di seguito sono riportati i diversi file di output che vengono generati dalla procedura.

**eva.log :** File di log del programma.

**F\_summary.txt:** Riassume le informazioni su consanguineità media, co-ascendenza, completezza di pedigree equivalenti di generazione.

**f\_coeff.txt**: Un file con un record per ogni individuo nello stesso formato dell'input. Per ogni individuo viene riportato il suo coefficiente di consanguineità, completezza di pedigree e l'equivalente di generazione. Il tracciato è il seguente:

- ID individuo
- ID padre(missing=0)
- ID madre (missing=0)
- Sesso (1= maschio, 2=femmina)
- Tempo\_nascita
- Coefficente inbreeding  $(0-1)$
- Coefficente di generazione  $(>1)$
- Indice di completezza del pedigree su *n* generazioni precedenti, con *n* specificato dall'utente nel file dei parametri

**max\_gc.txt:** Riporta l'elenco dei 50 ascendenti con i maggiori contributi genetici all'ultima generazione. Il tracciato è il seguente:

- ID gruppo
- Numero individui del gruppo
- Relazione genetica additiva
- Contributo genetico

**gencont.txt:** Riporta l'elenco di contributi genetici e relazioni genetiche additive:

- dai fondatori (individui con genitori sconosciuti) all'ultima generazione
- Di tutte le combinazioni richieste dalla lista dei nomi del parametro *&contribution*

## **eva\_MatingList.txt:** Riporta l'elenco degli accoppiamenti. Il tracciato è il seguente:

- Sire (Id Maschio)
- Dam (Id Femmina)
- N Mating (Id accoppiamento)
- Nm (Numero di accoppiamenti per maschio)
- Nf(m) Numero di accoppiamento della femmina con il maschio)
- EBV (Valore riproduttivo stimato)
- F (Coefficiente di consanguineità della prole dall'accoppiamento )
- vF (Fattore di varianza campionaria mendeliana per prole)
- Sire Text (Campo testo opzionale per il maschio da file di input)
- Dam Text (Campo testo opzionale per la femmina da file di input)

**male\_list.txt:** Riporta l'elenco dei maschi, il numero di accoppiamenti per maschio e le informazioni opzionali sui maschi (fornite nel file dei dati). Il tracciato è il seguente:

- Sire (Id maschio)
- N.matings (Numero di accoppiamenti per maschio)
- Prev.offspr (Numero di discendenti nell'ultimo e timestep precedenti)
- Merit (Valore genetico del candidato)
- Rel.males (Rapporto di parentela medio con candidati maschi)
- Rel.females (Rapporto di parentela medio con candidati femmine)
- Rel.males.sel (Rapporto di parentela medio con maschi selezionati)
- Rel.females.sel (Rapporto di parentela medio con femmine selezionati)
- Sire.txt (Campo testo opzionale per il maschio da file di input)

**Candidates.txt:** Riporta l'elenco di tutti i candidati, i loro precedenti contributi, i contributi alla prossima generazione e il rapporto di parentela con altre categorie di soggetti: Il tracciato è il seguente:

- ID (Id candidato)
- Sex (Sesso)
- N.matings(Numero di accoppiamenti per il candidato)
- Prev.offspr (Numero di discendenti nell'ultimo e timestep precedenti)
- Merit (Valore genetico del candidato)
- Rel.males (Rapporto di partentela medio con candidati maschi)
- Rel.females (Rapporto di partentela medio con candidati femmine)
- Rel.males.sel (Rapporto di partentela medio con maschi selezionati)
- Rel.females.sel (Rapporto di partentela medio con femmine selezionati)
- Txt (Campo testo opzionale per il maschio da file di input)